The book was found

# **Sports Photography Workflow**

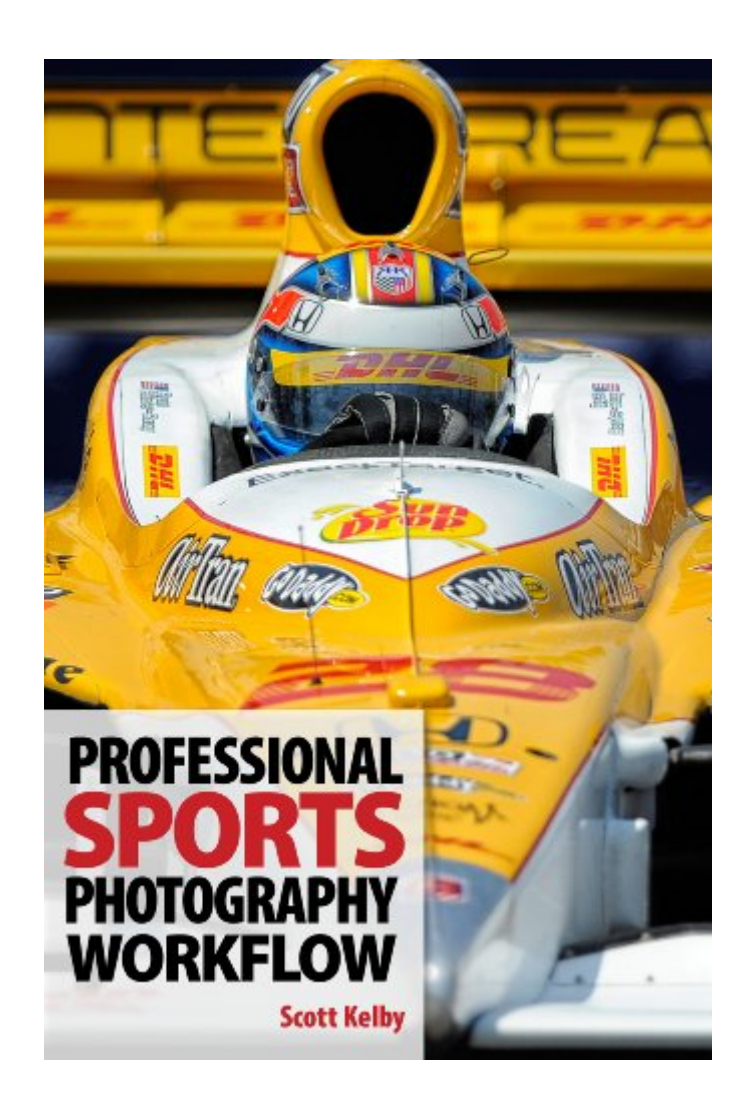

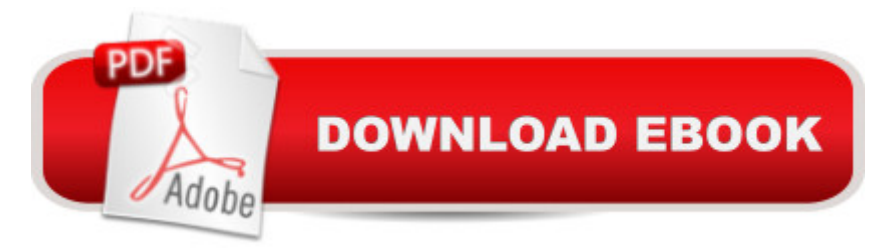

## **Synopsis**

In his latest book, Scott Kelbyâ "the world's #1 best-selling author of photography booksâ "shares" his professional sports photography workflow from beginning to end.Scott struggled for more than a year to come up a fast, efficient workflow, and had a really hard time finding other sports shooters willing to share their secrets. So, once he had his workflow down, and since he had so many people asking about it, he knew he just had to share it here, step by step, without leaving anything out (he even includes all the things he learned the hard way).

# **Book Information**

File Size: 8694 KB Print Length: 95 pages Simultaneous Device Usage: Unlimited Publisher: Kelby Media Group, Inc. (November 21, 2013) Publication Date: November 21, 2013 Sold by:Â Digital Services LLC Language: English ASIN: B00GUSLONI Text-to-Speech: Not enabled X-Ray: Not Enabled Word Wise: Not Enabled Lending: Not Enabled Enhanced Typesetting: Not Enabled Best Sellers Rank: #494,852 Paid in Kindle Store (See Top 100 Paid in Kindle Store) #150 in $\hat{A}$  Books > Arts & Photography > Photography & Video > Sports #659 in $\hat{A}$  Kindle Store > Kindle Short Reads > Two hours or more (65-100 pages) > Arts & Photography #1598 in $\hat{A}$  Kindle Store > Kindle eBooks > Arts & Photography > Photography

## **Customer Reviews**

This book is very detailed and helpful. It covers all the steps in getting sports images out of your camera and on to wire services or other media outlets. There  $\mathbf{\hat{a}}$  <sup>TM</sup>s information about tagging images, where to get team information and suggested software to use.In the very beginning of the book Scott tells you â œwhoâ • this book is for. Iâ ™d suggest reading that before purchasing this book (that section of the book is accessible in the  $\hat{a}$  œClick to LOOK INSIDE $\hat{a}$  • pop up). There $\hat{a}$  ™s some beautiful sports photography in the book but itâ <sup>TM</sup>s not a book on how to shoot sports

photography. If you are looking for a great sports photography book lâ ™d recommend â œPeter Read Miller on Sports Photographyâ •. Or watch Peter Read Miller on KelbyOne.One final comment, I read this book on an iPad with the Kindle app. The images were beautiful and it was easy to read.

This is a very well organized distillation of a solo professional's workflow (i.e., one-person project management). Not only is the book useful for the sports shooter, but it's for anyone who just wants to get the best shots out of the camera and up to where they need to go quickly and effectively. The title line on my review refers to the Kindle Paperwhite only because I failed to notice 's very small link to the list of compatible devices; the list does not include the Kindle Paperwhite. Knowing this would have managed my expectations about where I could read this eBook. But after reading a few pages on the tablet, it was clear that the experience would have been poor on the Paperwhite anyway. You'd miss Scott's beautiful color sports work introducing each chapter, as well as the detail in the very useful diagrams and software screenshots. This is another fine example of Scott's "it's about getting results" approach to writing. While reading the book I found myself starting up Lightroom and reaching for my camera after a few "wow, I didn't know that!" moments. That's effective writing.

After I read this book I felt as if I had just paid \$10 to read a commercial. Other than a recommendation for professional software and how to use it there really is not much substance. I wish I could get a refund and use the \$10 toward a better Lightroom book.

Highly specific guide based on specific tools and software - fair enough- there was a warning to this effect - but beyond the application of these tools there was little other info which could be extrapolated to a photographer who doesn't shoot pro nfl games. If you use these exact tools then there does seem to be a specific and detailed workflow guide.

As a user of Photo Mechanic for over a decade and a recent convert to Lightroom, Scott's book put the pieces together perfectly. Using the most effective parts of both programs, Kelby's direction was the light bulb over my head. As a professional photographer whose work has included Division 1 sports for nearly 40 years, his "recipe" was the final key to improving both productivity and quality.Thanks.

Kelby does it again. He takes a complicated workflow and simplifies it. Weekend sports

Unreadable on my Android phone (font too small and unable to zoom), wouldn't load in the kindle app on my Windows7 laptop, wouldn't open in the kindle cloud reader. The only good thing I can say is that refunded my money after the 7 day limit.

#### Download to continue reading...

PHOTOGRAPHY: Photography Business - 20 Crucial Tips to Kickstart a Successful Photography [Business \(Photography, Pho](http://ebookslight.com/en-us/read-book/0rqXk/sports-photography-workflow.pdf?r=dnkW30JCk06UcCTUg5%2F1OHDkBIj7Qb0q%2BV9i2aXWuticcNi9odykJW0l%2BuMfiOEg)toshop, Photography Books, Photography ... Photography Business, Digital Photography) PHOTOGRAPHY: Fashion Photography - 8 Practical Fashion Photography Tips For Your Models to Shine (Photography, Photoshop, Digital Photography, Photography Books, Photography Magazines) Photography: DSLR Photography Secrets and Tips to Taking Beautiful Digital Pictures (Photography, DSLR, cameras, digital photography, digital pictures, portrait photography, landscape photography) Photography: Photography Lighting Hacks: 7 Must Know Lighting Tips For Dramatically Stunning Photos..Every Time (photography lighting, portrait photography, ... photography, creativity, dlsr photography) DSLR: DSLR Photography: Learn How to Master the Art of DSLR Photography the Quick and Simple Way: DSLR Photography: DSLR Photography for Beginners: DSLR ... Photography, History of Photography) Sports Photography Workflow Photography Business: Sell That Photo!: 10 Simple Ways To Make Big Bucks Selling Your Photography Online (how to sell photography, freelance photography, ... to start on online photography business) Photography: The Ultimate Editing Guide To Enhance And Create Stunning Digital Photos (Photography, Digital Photography, DSLR, Photoshop, Photography Books, ... Photography For Beginners, Photo Editing) Photography Business Box Set: Master the Art of Wedding Photography and Start Your Own Business (business photography, business photography, starting photography business) The Art of Black and White Photography: Techniques for Creating Superb Images in a Digital Workflow Photography: The Complete Beginners Guide to Taking BRILLIANT Photographs that Capture Your Amazingly Beautiful World (Photography for Beginners - Digital Photography, Photography Books) Photoshop: Photography for Beginners & Photoshop Box Set: Master The Art of Photography and Photoshop in 24h or Less!!! (Photography, Digital Photography, ... Digital, Portrait, Landscape, Photoshop) Photography: DSLR Photography Made Easy: Simple Tips on How You Can Get Visually Stunning Images Using Your DSLR (Photography, Digital Photography, Creativity, ... Digital, Portrait, Landscape, Photoshop) Photography for Beginners & Photoshop Lightroom Box Set: Master Photography & Photoshop

Photography) Photography: Complete Guide to Taking Stunning,Beautiful Digital Pictures (photography, stunning digital, great pictures, digital photography, portrait ... landscape photography, good pictures) Photography & Photoshop Box Set: Includes Photography for Beginners, Stupid. Simple. Photoshop, Photoshop, Portrait Photography & Photography Business Football: How It Works (The Science of Sports) (The Science of Sports (Sports Illustrated for Kids)) Sports Illustrated For Kids Year In Sports 2007 (Scholastic Year in Sports) The SketchUp Workflow for Architecture: Modeling Buildings, Visualizing Design, and Creating Construction Documents with SketchUp Pro and LayOut The Interior Design Productivity Toolbox: Checklists and Best Practices to Manage Your Workflow

**Dmca**